## ПРОГРАММНОЕ ОБЕСПЕЧЕНИЕ ИНСТРУМЕНТАЛЬНЫЕ СИСТЕМЫ

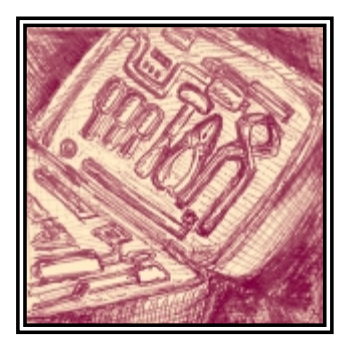

# Разрешите представить: RTWin

### Константин Макарьев

До недавнего времени бытовало мнение о том, что российский рынок интегрированных пакетов автоматизации пуст. Статья рассматривает некоторые аспекты выбора базового программного обеспечения при решении задачи автоматизации производства и представляет программный пакет для создания распределенных систем контроля и управления в ОС QNX.

### Платформа - это 50 % успеха

Задачу автоматизации производства каждый вправе решать по-своему. Безусловно, в каждом отдельном случае требования, предъявляемые к системам контроля и управления (СКУ) технологическими процессами, различны. Возможно, в некоторых случаях какая-либо из Windows-платформ способна справиться с поставленной залачей, однако создание действительно распределенной иерархической СКУ реального времени возможно только на базе соответствующей операционной системы. Именно операционная система призвана обеспечить тот самый детерминизм в поведении СКУ, о котором говорят все. Операционная система QNX, разработанная канадской фирмой QNX Software Systems Ltd., является одной из наиболее широко используемых для этих целей ОС. Объем продаж ОС QNX в мире составил около 6% от общего рынка операционных систем. Модульная архитектура ОС на основе микроядра и высокопроизводительный компактный графический интерфейс Photon позволяют использовать компьютеры с ограниченными аппаратными ресурсами. Скажем, трудно себе представить ПК 486DX4-100 с ОЗУ 8 Мбайт под Windows 95, управляющий печью для подогрева заготовок прокатного стана. Под управлением ОС QNX реально работающая СКУ в подобной конфигурации - не миф, а событие де-факто. Добавьте к этому встроенную поддержку сети, обеспечивающую эффективное использование ресурсов компьютеров, объединенных в локальную сеть, мощные средства разработки приложений, в том числе и графических, наличие СУБД и гибкое управление прерываниями и приоритетами, и любой разработчик придет в ужас от мысли, что до **CUX ПОР НЕ ИСПОЛЬЗОВАЛ ВСЕ ЭТО** 

«Да», - согласятся многие и возразят: «но это более дорогое решение». В корне не согласен с ними. В этом случае следует рассматривать стоимость проекта автоматизации в целом: проектирование, аппаратное обеспечение, ОС, программные средства (в т. ч. специализированные пакеты), стоимость труда программистов. Во многих случаях итоговая стоимость решения на базе ОС QNX будет не выше, а даже ниже (подразумевается использование только лицензионного программного обеспечения). Кроме этого, разве сравнимы по значимости затраты на приобретение программного обеспечения и ущерб от непредсказуемости поведения СКУ, разработанной на базе более распространенной и дешевой ОС? Но остановимся на этом. Убеждение использовать ОС QNX в качестве базовой ОС при разработке СКУ не является целью данной статьи. Речь пойдет о вещах, гораздо более понятных и близких любому разработчику, - о специализированных пакетах для разработки **CKV** 

### «Чего тут думать? Трактор нужен»

Примерно так думает человек, стоя с лопатой у края огромного поля, которое ему предстоит вскопать. «Но где его взять?». И оглядывается по сторонам. А там выстроились в ряд претенденты. «Что же предпочесть?», - задает себе человек следующий вопрос. Конечно, можно взять дорогой и мощный агрегат иностранного производства, который умеет все (по крайней мере, так сказано в инструкции все на том же иностранном языке). Что стоит дорого, так это не беда, один раз можно себе позволить. Зато характеристики у него великолепные: и захват широкий, и глубина подходящая. Но вот беда - он разворачиваться сам не приспособлен. Один проход сделал и встал. Надо думать, как его развернуть. Другое дело - наш российский мотоблок. Инструкция на понятном языке и повернуть его можно всегда куда угодно. Функциональность чуть ниже, зато и цена совершенно другая.

Примерно так же думает разработчик, перед которым стоит задача автоматизации производства. И оглядывается в поисках подручных средств. Итак, альтернативы QNX он не видит. Что же может предложить рынок программных средств для проектирования СКУ на базе ОС QNX? Выбор на самом деле не так велик и представлен в основном импортными пакетами. Это SCADA-пакеты RealFlex (BJ Software Systems, CIIIA), Sitex (Jade Software, Англия) и пакеты визуа-

3/98 CT

### ПРОГРАММНОЕ ОБЕСПЕЧЕНИЕ ИНСТРУМЕНТАЛЬНЫЕ СИСТЕМЫ

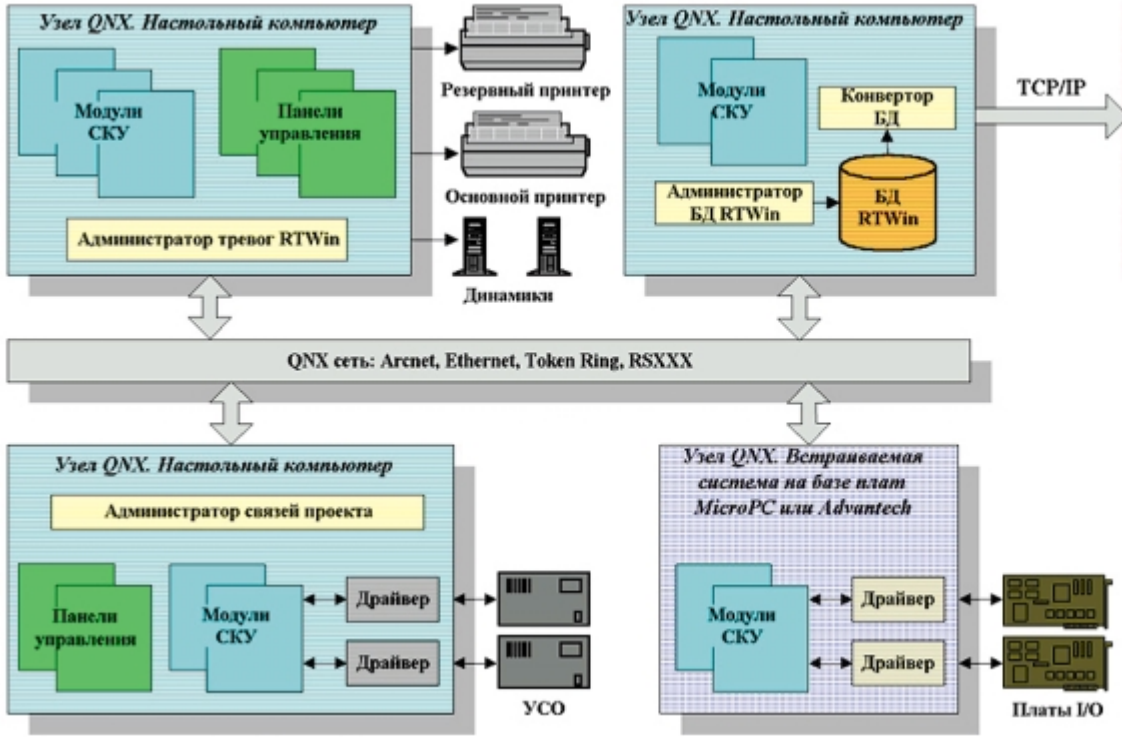

Windows **Sybase SOL** Anywhere сервер ۰ **EA SOL** 

> принципов работы RTWin является знакомство с концепцией пакета

### Зри в корень

Концепция RTWin основана на модульной и открытой структуре системы контроля и управления. В общем случае в составе системы контроля и управления

Рис. 1. Типовая структура СКУ в RTWin

лизации - Sammi (Kinesix, CIIIA), Tilcon Real-Time Developer (Tilcon Software, Kaнада) и Process Vision (Comdale Technologes, Канада). Дабы не быть обвиненным в плагиате, приведу лишь ссылку на публикацию «Интегрированные пакеты ACV TП в ОС QNX» в первом номере журнала «Современные технологии автоматизации» за 1996 год. Обсуждение ЛОСТОИНСТВ И НЕЛОСТЯТКОВ ТОГО ИЛИ ИНОго пакета и их сравнительная характеристика также не укладываются в рамки этой статьи. Поэтому разрешите представить разработку российской фирмы «SWD Системы Реального Времени» пакет RTWin.

RTWin прелставляет собой мошный и гибкий инструмент для проектирования СКУ технологическими процессами, предоставляющий разработчику все возможности для создания модульной распределенной и масштабируемой СКУ, функционирующей в реальном масштабе времени. Пакет относится к классу систем автоматизированного проектирования СКУ - по международной классификации Computer Aided Con trol System Design (CACSD). RTWin paspaботан как универсальная система, которая может найти применение в различных отраслях промышленности. Как интегрированный пакет, обеспечивающий полный цикл разработки и функционирования CKY, RTWin состоит из

• среды разработки, включающей редакторы ресурсов для проектирования СКУ;

• среды исполнения, включающей администраторы соответствующих ресурсов и обеспечивающих функционирование СКУ.

RTWin в полной мере использует все преимущества QNX - эффективной и надежной сетевой ОС. В качестве среды визуализации используется графический интерфейс Photon microGUI. Следует отметить, что RTWin - единственный пакет данного класса для ONX, разработанный в России

Появление нового программного продукта обусловлено, прежде всего, дефицитом на рынке пакетов подобного класса и их относительной дороговизной. Необходимо отметить также, что RTWin динамично развивается и за относительно короткие сроки своего существования уже успел себя положительно зарекомендовать в ряде применений. Использование RTWin является гарантией того, что разработанную СКУ не придется модифицировать в связи со сменой версии графического интерфейса. И, конечно, нельзя не обратить внимание на то, что пакет имеет добротно сделанную документацию на русском языке

Было бы неразумно ограничиться только констатацией основных возможностей и технических характеристик. Поэтому те, у кого нет времени для того, чтобы прочитать статью полностью, могут пропустить следующий раздел. Но при этом они рискуют, потому что все же ключом для понимания

технологическим процессом можно выделить функционально законченные части - модули. Эти модули взаимодействуют между собой путем обмена данными. Таким образом, можно представить СКУ как совокупность модулей, имеющих входы и выходы и связанных между собой информационными потоками (рис. 1). RTWin исходит именно из такой модели представления СКУ и дает разработчику возможность проектировать, оперируя понятиями модулей системы и потоков данных. Поток данных представляет собой последовательность сообщений определенной длины и структуры. Модули в зависимости от своего функционального назначения могут быть отнесены к одному из следу-**FOURAL TRUPS** 

Объект реализует заданный на стадии разработки алгоритм. Это наиболее универсальный тип модуля, он позволяет решить широкий спектр задач, среди которых математические модели процессов, работа с устройствами ввода/вывода и файлами, подготовка данных для отображения, организация связи с другими программами и т. д. Каждый объект реализован как самостоятельная загружаемая и исполняемая задача в среде многозадачной ОС QNX. Для каждого объекта генерируется полный исходный текст на языке программирования Си в стандарте ANSI C.

Панель управления реализует графический интерфейс с оператором СКУ. Внешний вид панели управления создается с использованием набора графических примитивов. Каждый графи-

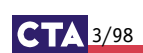

49

### ПРОГРАММНОЕ ОБЕСПЕЧЕНИЕ ИНСТРУМЕНТАЛЬНЫЕ СИСТЕМЫ

ческий примитив имеет определенный набор ресурсов (например цвет, координаты, размеры, форму курсора, текстовую строку и т. д.). Любое изменение состояния технологического процесса может быть отображено посредством изменения тех или иных ресурсов. Поступающие на вход панели управления данные можно представить в виде текстовых строк, графиков и диаграмм. Кроме того, могут открываться дополнительные окна, меняться цвет, размеры и коорлинаты графических примитивов. что позволяет получить эффект анимации. На панели могут быть размещены различные органы управления: кнопки, сдвижки (слайдеры), линейки прокрутки и т. п. Для каждого органа управления может быть задан в виде числового значения уровень доступа оператора.

Объект - РҺАВ приложение предназначен для интеграции в состав СКУ произвольного приложения Photon, созданного с помощью построителя приложений Photon Application Builder.

Шлюз прелоставляет возможность передавать данные между одновременно работающими СКУ.

Каждый объект и панель управления может иметь несколько копий в рамках одной СКУ. На входах и выходах модулей могут располагаться точки дополнительной обработки данных, которые позволяют одновременно с передачей ланных выполнять с ними такие операции, как сохранение в оперативной БД, проверка условий возникновения тревог, просмотр в виде таблиц и графиков. Оперативная БД обеспечивает сохра-

 $\overline{a}$ 

国 卓

43

▤

噪

 $2^{\circ}$ 

 $\sim 3$ 

 $\alpha$ 

 $B -$ 

 $-@$ 

池

 $\mathcal{Q}_n$ 

區

нение данных в соответствии с одним из правил: сохранять данные каждый раз, через определенное количество раз E или только в случае их изменения

RTWin предоставляет возможность оперативно выявлять состояния контролируемого процесса, которые требуют немедленного оповещения и реакции со стороны оператора или СКУ. Количество одновременно проверяемых условий для одной точки тревоги не ограничено. При этом для каждого условия может быть задана индивидуальная обработка. RTWin фиксирует и обрабатывает следующие состояния тревоги: условие возникновения тревоги стало истинным, условие воз- Рис. 2. Фрагмент среды разработки НИКНОВЕНИЯ ТРЕВОГИ СТАЛО RTWin: редактор схем, редактор ложным, получено подтверж- объектов и контекстная помощь дение сигнала о возникнове-

НИИ ТРЕВОГИ ОТСУТСТВИЕ ПОЛТВЕРЖЛЕНИЯ в течение заданного времени и прошло заданное время с момента возникновения тревоги. Оперативные данные в RTWin могут быть представлены с помощью специальной утилиты в виде таблиц и графиков.

Создаваемые в RTWin CKY базируются на принципе «авторизованного» вмешательства. Этот принцип подразумевает принадлежность любого вмешательства в работу СКУ конкретному человеку. Кроме того. RTWin позволяет организовать разграничение прав доступа различных операторов (пользователей) к информации, предоставляемой СКУ, и элементам управления.

Таким образом, модульная архитектура создаваемых в RTWin CKY обуславливает такие важные практические свойства как-

- многозадачность и распределенность - модули СКУ могут быть размещены на различных компьютерах - узлах локальной сети, что дает **ВОЗМОЖНОСТЬ ИХ ПАРАЛЛЕЛЬНОГО ВЫ**полнения и позволяет оптимальным образом использовать аппаратные ресурсы вычислительной системы;
- многопользовательский режим при распределении панелей управления СКУ по различным узлам сети появляется возможность одновременной работы нескольких операторов (пользователей):
- $\bullet$  масштабируемость с помощью RTWin можно создавать СКУ любой сложности: от простейших, содержащих одну панель управления и один-

лва объекта и работающих на олном компьютере, до сложных многопользовательских систем, состоящих из десятков модулей, работающих в локальной сети:

- $\bullet$  конфигурируемость  $-$  RTWin дает возможность легко изменять состав запускаемых модулей и их распределение по узлам локальной сети;
- $\bullet$  наращиваемость используя RTWin, можно создать достаточно сложную СКУ метолом поэтапного нарашивания выполняемых функций. Можно начать с простого, создать «скелет» системы, а затем постепенно добавлять новые модули. Такой способ очень эффективен, так как при этом на каждом шаге есть возможность запустить систему и произвести отладку.

Понятие открытой архитектуры подразумевает:

• доступность расширения функциональных возможностей системы разработчиком - очевидно, что невозможно заранее предусмотреть в CACSD-пакете все функциональные возможности по организации интерфейса с оператором и обработке данных, которые могут когда-либо понадобиться разработчику. Особенно это актуально для универсальной системы, рассчитанной на широкую область применения. Поэтому в RTWin предусмотрены механизмы расширения разработчиком функниональных возможностей по организации интерфейса с оператором (объект-PhAB приложение) и по обработке данных:

возможность  $\bullet$ обмена  $V<sub>H</sub>$ **RTWin** Project Edit **Scheme Application Help** формацией с другими сис-÷. : ゴミン 557 旧 Object Edit **Block** *x* **E E** *RTWin* Options  $\mathbb{R}$  |  $\Omega$  | Times  $\mathcal{M}$ Saw SignalAnalyz ₩ å. Timer A 淞 罐 Choice M Signal Sinc man<sub>n</sub>  $m$ en a R. 课题 Felpviewer 1.12 ċ  $\overline{\text{Cov}}$ Search History Bookmarks Options Модульная схема **GB≪≫** lect section: Модульная схема **JAROOM** PRTWH CACSD 2.0 Модульная схема расголагается в центральної<br>окна редактора. Если размер схемы превишает **Unked to** (8) Руководство пользовата ā Руководство разработчи зоны отображения, то пля сляига вилимой част **PL Гозеа 1 : Знакомство** используются линейки, расположенные справа. El Finano 2 : Komuonu Модульная схема включает в себя все модули ( PL Frees 3 : Первые цега объекты и панели управления,- связи мехду ни<br>также точки БД, точки тросмотра данных и точк<br>Не отображаются на модульной схеме тслько ⊜ Глава 4 : Радактор ске Запуск редактора ск Окно редактора схе те отвердждаться на надуменом схеме телесов<br>управления, которые описаны подчиненными окл<br>других панелей управления. Модульная скема. afora c noor MCTON Каждый модуль представлен на схеме прямоут

Provious Where? Next

 $3/98$  C

### ПРОГРАММНОЕ ОБЕСПЕЧЕНИЕ

ИНСТРУМЕНТАЛЬНЫЕ СИСТЕМЫ

темами - созданная в RTWin CKY имеет возможность обмена информацией как с другими СКУ (используя шлюзы), так и с любыми внешними по отношению  $\kappa$  RTW/in системами  $U$ программами.

### **ROA A TO**

Разработка СКУ ведется в режиме визуального проектирования. В среде разработки **CKY** представляется в виде модульной схемы, включающей модули и связи между ними, а также точки дополнительной обработки данных (рис. 2). Проектировшик создает СКУ путем поэтапного наращивания. На первом этапе определяются структуры данных и объекты. Алгоритмы работы объектов задаются в виле совокупности блок-функций. Библиотеки блок-функций RTWin содержат более двадцати наиболее распространенных алгоритмов обработки и моделирования данных, включающих ПИД-регулирование и генератор сигналов. Проектировщик может создавать свои собственные блокфункции и библиотеки, а также включать в объпользовательские  $PKT$ процедуры на языке программирования Си. Таким образом, может быть создан расширенный набор блок-функций и библиотек, что позволяет адаптировать RTWin для решения определенного класса залач в какой-либо спениальной области, а также существенно ускорить и облегчить процесс описания алгоритмов работы объектов.

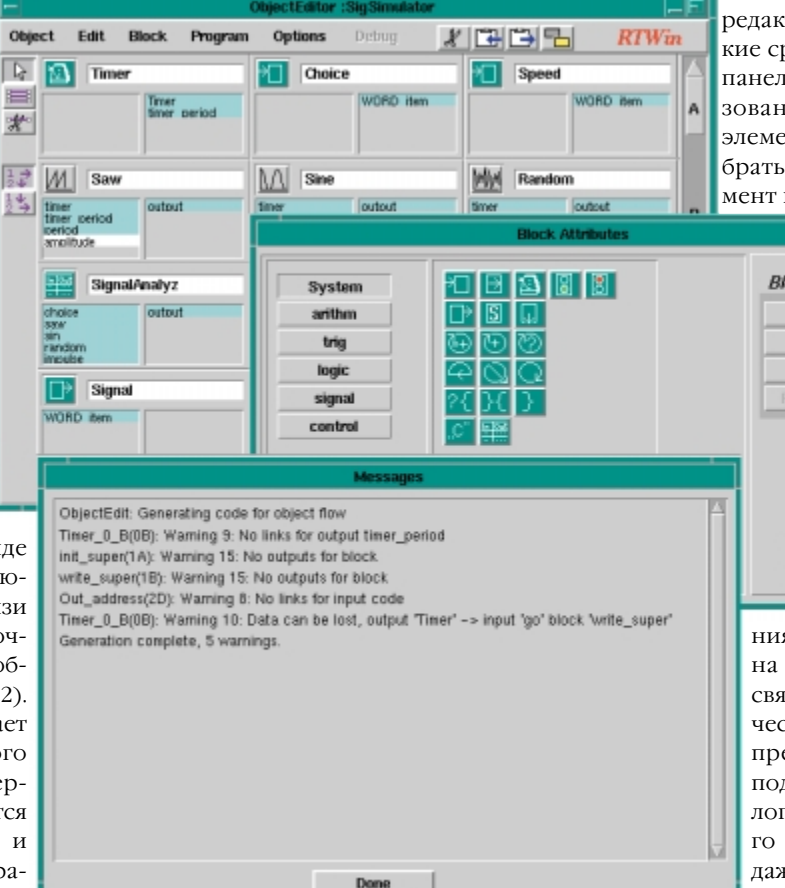

Рис. 3. Фрагмент среды разработки RTWin: редактор объектов, сообщения при генерации исходных текстов, системная библиотека блок-функций

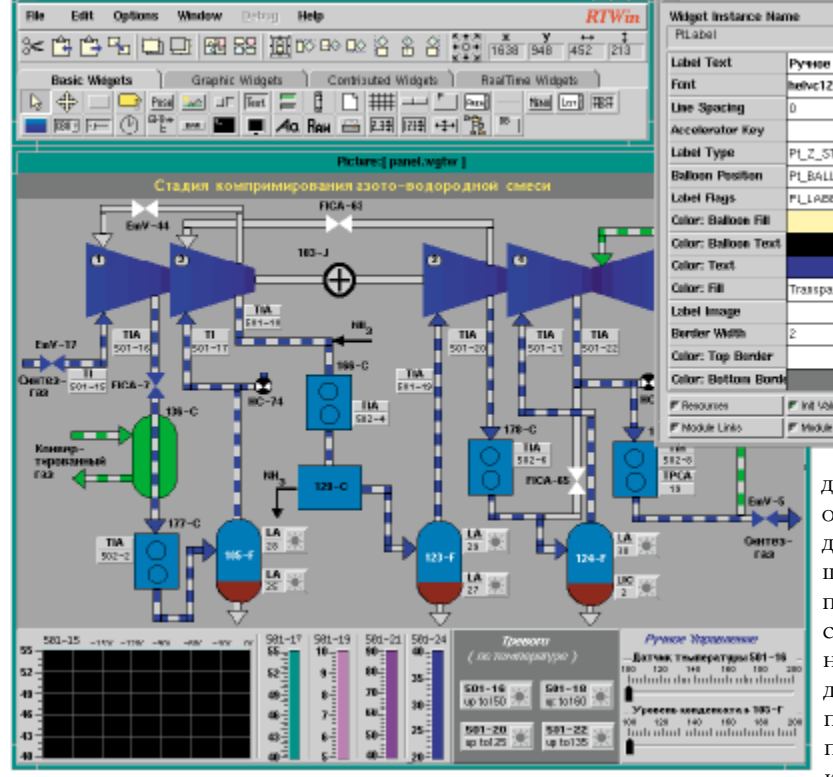

Следующий этап пре- Рис. 4. Фрагмент среды разработки RTWin: редактор панелей управления в дусматривает создание процессе создания рабочего места оператора СКУ

панелей управления. Графический редактор RTWin позволяет в короткие сроки нарисовать внешний вид панелей управления за счет использования библиотек графических элементов. Разработчик может выбрать требуемый графический элемент из широкого ряда кнопок раз-

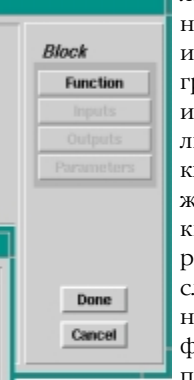

личного назначения, индикаторов и диаграмм, а также графиков, списков и т. п. (рис. 3). Библиотеки графических элементов, так же как и библиотеки блок-функций. расширяемы. После создания внешнего вида задается функциональность панели управле-

ния, т. е. данные, поступающие на входы панели управления, связываются с ресурсами графических элементов. На этом этапе предусматривается описание подчиненных окон и окон диалога для организации каскадного интерфейса. Таким образом, даже создание сложного интерфейса с оператором не требует от разработчика написания ни одной строчки кода. При создании панелей управления можно

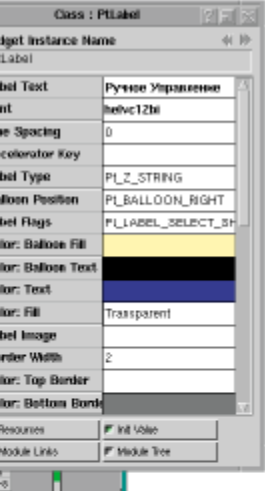

लाक

предусмотреть разграничение прав доступа операторов к элементам управления.

Далее из  $\overline{H}$  $\overline{O}$  $\overline{H}$  $\overline{H}$  $\overline{O}$  $\overline{T}$  $\overline{O}$  $\overline{B}$  $\overline{O}$ ленных объектов и панелей управления непосредственно  $CO$ здается мо-

дульная схема СКУ и описываются связи между модулями, обозначающие информационные потоки определенной структуры (рис. 4). При необходимости на модульной схеме точками помечаются места дополнительной обработки данных и задается конфигурация для каждого вида обработки,

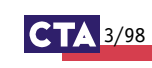

 $\overline{51}$ 

### ПРОГРАММНОЕ ОБЕСПЕЧЕНИЕ

ИНСТРУМЕНТАЛЬНЫЕ СИСТЕМЫ

будь то сохранение в оперативной БД или проверка условий возникновения тревог (рис. 5).

На последнем этапе среда разработки RTWin генерирует СКУ в виде исход-

Outlines

Object : Channel / Field :Table

File

Edit

Simulator IN: Choice

WORD item(0): TABLE1

WORD\_item[0]: TABLE2

Simulator IN: Sneed

**ISBNG** 

**Tables / Alamis** 

4 ALARMS

2 ALARMS

1 TABLE

1 TABLE

позволяет создавать собственные библиотеки. Интерфейс с оператором предусматривает использование как русского, так и любого другого языка. RTWin не наклалывает никаких практически ощутимых

 $RTW$ in

**String S1 / S2** 

**Action List** 

Message To W

ограничений (до

32768) на количе-

**Action Settings** 

Message String

ступа к элементам управления. Среда разработки генерирует СКУ как набор исполняемых модулей и исходных текстов программ на языке Си.

### Конфигурация

Конфигурация предусматривает любое распределение модулей по узлам QNX-сети непосредственно перед за-

пуском СКУ. С помощью конфигурирования панели управления **Add Action** можно продублировать на нескольких узлах сети одновремен- $H<sub>O</sub>$ 

#### Тревоги

RTWin позволяет оперативно выявлять аваколичества

рийные и предаварийные ситуации (тревоги) за счет неограниченного уровней контроля любого из параметров технологического процесса, а также предусматривает автоматическую

обработку тревог, включающую оповещение оператора, контроль восприятия оператором сигнала оповещения, выдачу заданного управляющего воз-

RTWin обладает высокопроизводительной оперативной БД, позволяющей сохранять данные с частотой около

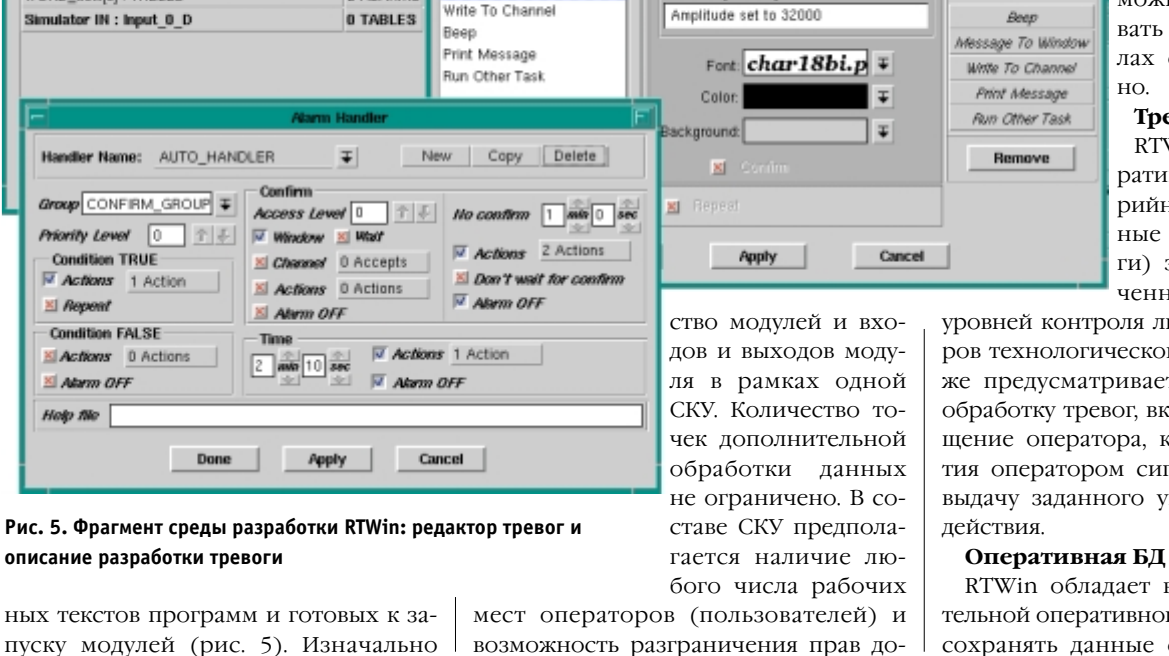

конфигурация предусматривает запуск всех модулей на локальном компьютере. А для того чтобы задать распределение модулей СКУ по узлам локальной сети, используются дополнительные конфигурационные файлы запуска.

### Возможности?... Возможности! Разработка

RTWin позволяет в короткие сроки создавать СКУ любой сложности в режиме визуального проектирования (рис. 6). При этом разработку можно вести одновременно на нескольких

рабочих местах. RTWin предоставляет разработчику библиотеки алгоритмов обработки и моделирования данных и элементов графического интерфейса и вместе с тем возможность разграничения прав до-

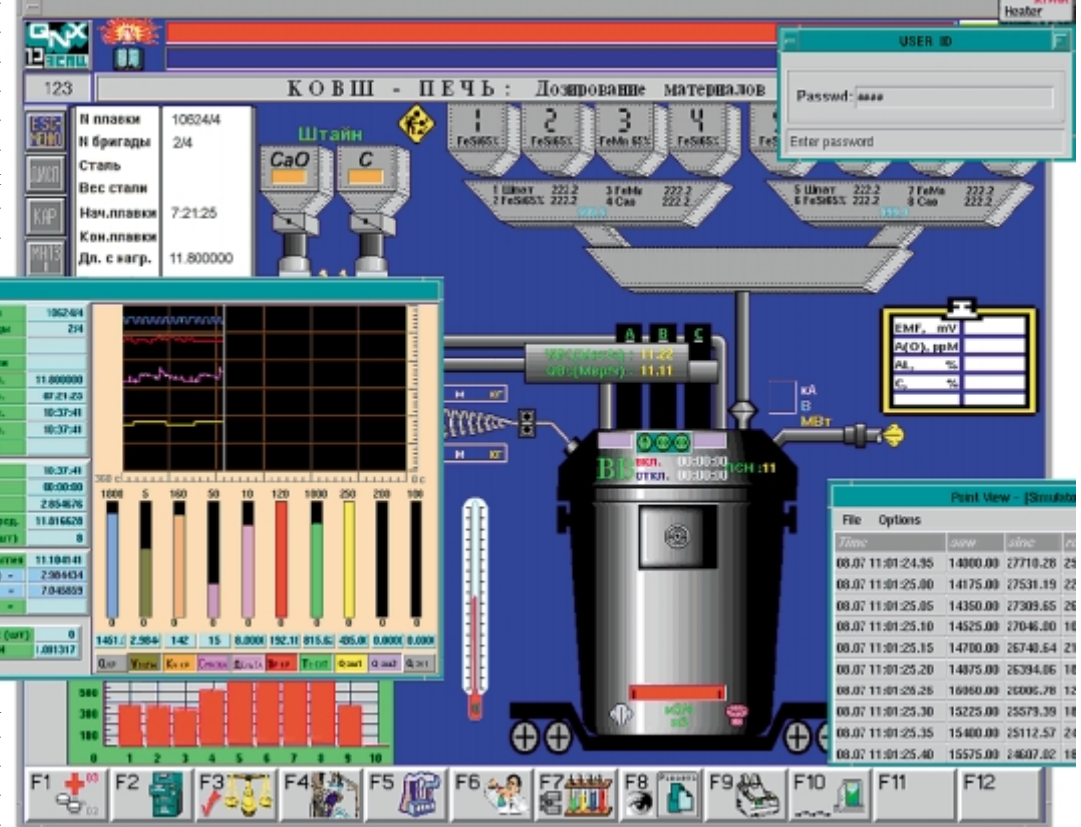

Рис. 6. Пример рабочего места оператора СКУ. Рисунок любезно предоставлен отделом АСУ Молдавского металлургического завода, г. Рыбница

ных текстов программ и готовых к за-

 $3/98$ 

1000 записей в секунду на локальном компьютере 486DX4-100. Предусмотрено сохранение данных, проходящих по каналам, тревог и системных событий, лействий пользователя. Специальный конвертор позволяет экспортировать файлы оперативной БД RTWin в формат Sybase Anywhere.

### Лрайверы

RTWin имеет драйверы для наиболее распространенных типов оборудования различных производителей (Advantech. Octagon Systems). Этот список постоянно пополняется. Кроме того, существует практика разработки драйверов под заказ.

### Пользователи СКУ и разграничение прав доступа к управлению

RTWin позволяет задавать любое количество пользователей СКУ, обладаюших соответствующими паролем и уровнем доступа. Доступ к информации и элементам управления осуществляется с учетом индивидуального уровня доступа пользователя. В период эксплуатации CKY RTWin в соответствии с принципом «авторизованного» вмешательства санкционирует доступ того или иного пользователя к информации и элементам управления, фиксируя моменты регистрации пользователя (login и logout), а также при необходимости и все его лействия.

### Просмотр текущих данных

В период работы СКУ с помощью специальной утилиты можно просмотреть ланные, прохоляшие по каналам, в виле таблиц и графиков. Это средство значительно упрощает отладку системы.

#### Простота освоения

Наличие локументации на русском языке обеспечивает простоту в освоении пакета. В документации подробно рассмотрены примеры создания приложений. Внимательное изучение примеров позволит в кратчайшие сроки приступить к разработке собственной СКУ в RTWin. Кроме того, постоянно работает электронная линия, по которой можно залать любой вопрос. связанный  $c$  RTWin

### А судьи кто?

RTWin на сегодняшний момент имеет больше десятка применений в различных отраслях промышленности. Среди наиболее крупных предприятий, использующих пакет, - Молдавский металлургический завод в г. Рыбница, где RTWin установлен и работает на полутора десятках узлов в рамках СКУ «Ковш-печь». «Машина непрерывного литья заготовок» и «Печь для нагрева заготовок» (рис. 6). В «АСУ НефтеГаз» в г. Сургут на базе RTWin разработана СКУ удаленными терминалами нефтяного промысла. ●

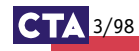

53